## **Enemy Hit Detection**

## **Prerequisites**

• Create Secondary Hitbox

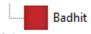

Remove Enemy hit mask for "Dead" animation

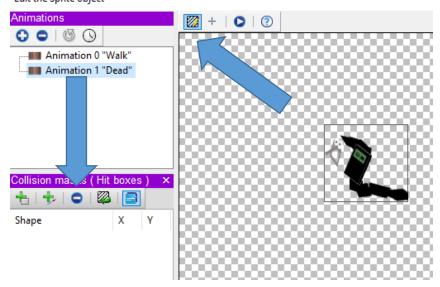

• Have the new Hitbox named "Badhit" follow "Player"

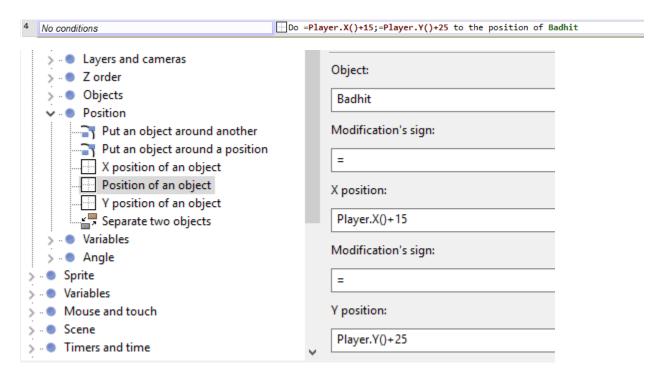

 Under Pit Death (Consult previous lesson) add the following:

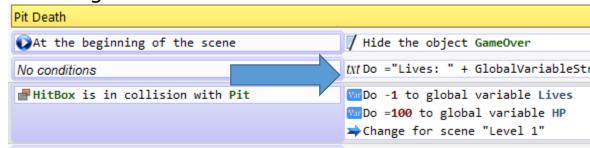

## • These are found here:

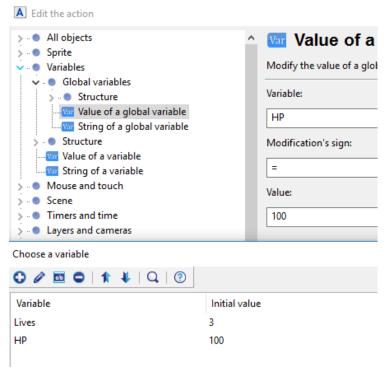

Create a Text Sprite named HP

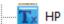

Once these prerequisites are complete, you will create the following events:

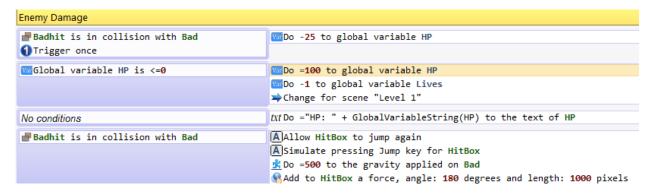

Hint: Remember to use "Global Variables"!!!

Collision is located here:

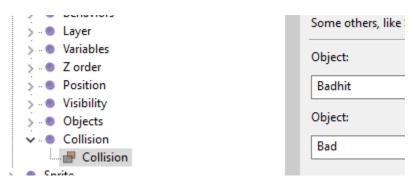

 Damage is located here (along with all other Global Variable Action and Event):

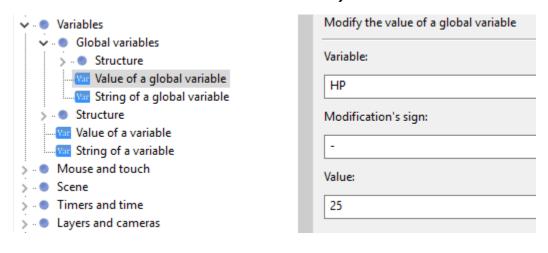

## • Trigger Once is located here:

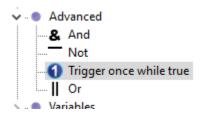

| Run actions only once, for each time the conditions ha |
|--------------------------------------------------------|
| Inversion                                              |
| ☐ Invert the condition                                 |
|                                                        |